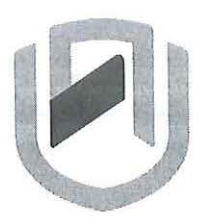

# **NAMIBIA UNIVERSITY** OF SCIEnCE Ano TECHnOLOGY

# **FACULTY OF COMPUTING AND INFORMATICS**

## **DEPARTMENT OF COMPUTER SCIENCE**

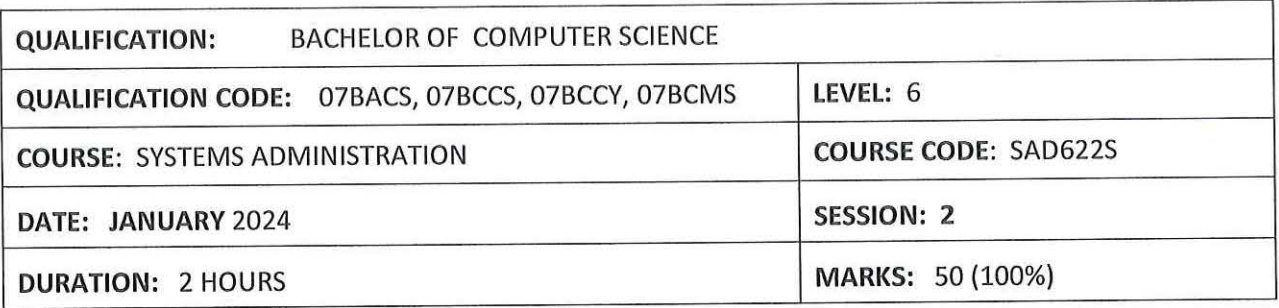

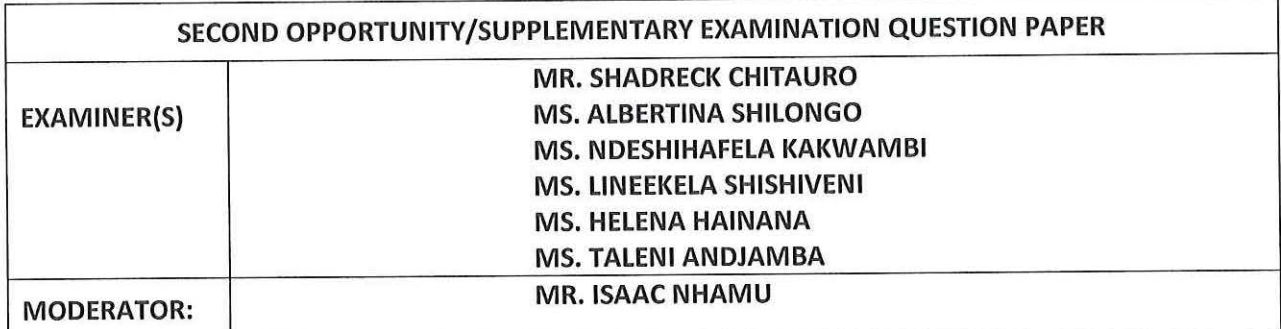

## **THIS QUESTION PAPER CONSISTS OF 6 PAGES**  (Excluding this front page)

## **INSTRUCTIONS**

1. Answer **all questions.** 

 $\bar{\gamma}$ 

- 2. Write all your answers in the answer booklet provided and number every question.
- 3. Please, ensure that your writing is **legible, neat** and **presentable.**
- 4. Marks/scores per question are given in square brackets [ ].
- 5. Do not use or bring into the examination venue books, programmable calculators, mobile devices and other material that may provide you with unfair advantage. Should you be in possession of one right now, draw the attention of the examination officer or invigilator.
- 6. All things that should **not** be marked, e.g. any "rough work", have to be crossed out unambiguously.

## 1. **True or False** [S]

 $\rightarrow$ 

- {a) You can create a user without a password using the **dsadd** command in Windows Server 2012/16/19 domain controller.
- (b) RedHat Package Manager is the default package manager for RedHat distributions and Debian distributions.
- {c) Active directory can only be used on a standalone computer.
- (d) The symbol  $\geq$  is used for output redirection.
- {e) The **NS** record in DNS is found in both forward and reverse lookup zone.

## **2. Multiple Choice** [5]

i) In Windows 10/8.1 64bit operating system, all Windows 32 bit applications will be installed in

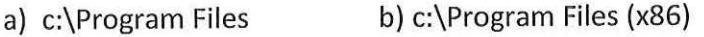

c) c:\Users d) c:\Windows\System32

ii) In Windows which symbol will be used to create a hidden share

a)\$ b)# c) & d) %

iii) In Linux users passwords are encrypted and stored in

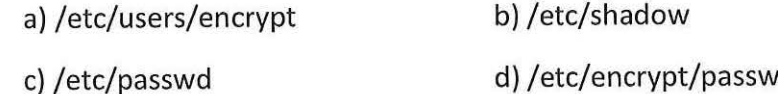

iv) You have a DNS server named DCL DCl runs Windows Server 2012/16/19 R2. The network ID is 192.168.1.0/24. An administrator creates several reverse lookup zones as shown below. You need to identify which reverse lookup zone is configured correctly. Which zone should you identify?

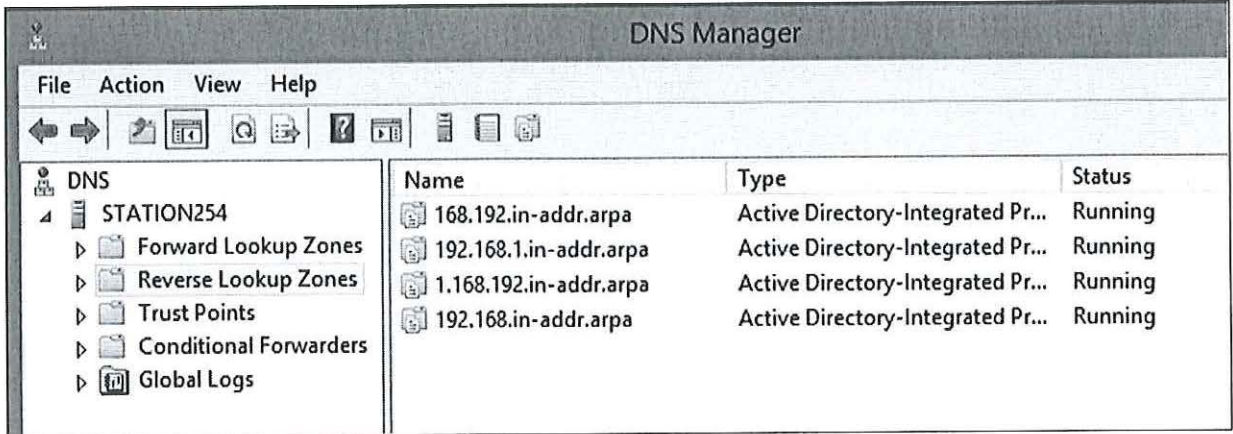

a) 192.168.1.in-addr.arpa b) 192.168.in-addr.arpa

c) 168.192.in-addr.arpa

## d) 1.168.192.in-addr.arpa

v) Your network contains an Active Directory domain named **example.com.** You create an account for a temporary employee named **saduser.** You need to ensure that **saduser** can log on to the domain only between 07:30hrs and 17:30hrs from a client computer named PCl. From which tab should you perform the configuration? Refer to the screenshot below.

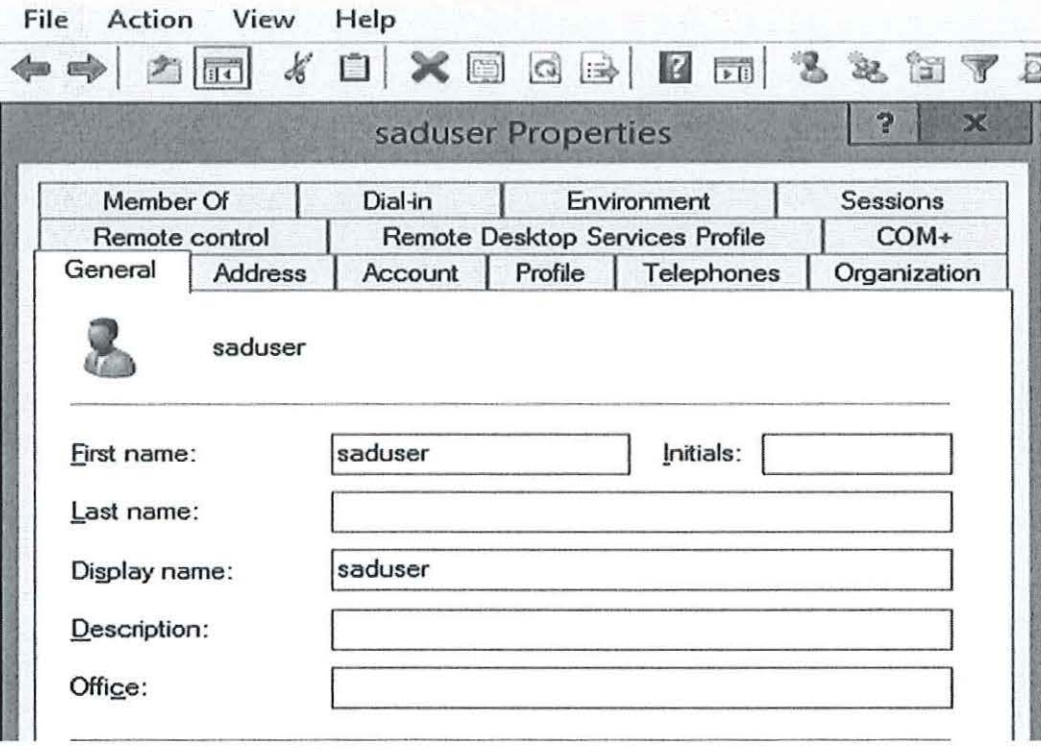

a) Address b) Environment c) General d) Account e) Profile

#### 3. **Short Questions**

(a) After typing **winver** command in Windows, you get the following output:

**Version 22Hl (OS Build 19045.3447)** 

Based on this output, what do you understand by **22H1?** What can you tell the user of this machine to do so that this machine is not vulnerable in the network? [3]

- (b) You have been hired by a certain company to rectify Linux login problems for John. Every time John tries to logon he failed to login without any error message. You check his entry in **/etc/passwd** file and it appears as follows: **john:x:537:100:John:/john:/bin/false**  What will be your solution to the above problem? [3]
- (c) What is the primary reason for creating an organizational unit (OU)? [1]
- (d) What is a shell? Give one example of a shell in Linux. [2]
- (e) Refer to diagram below. You are trying to install Oracle Virtual Box 7.0.10 on Windows 10 Professional machine.

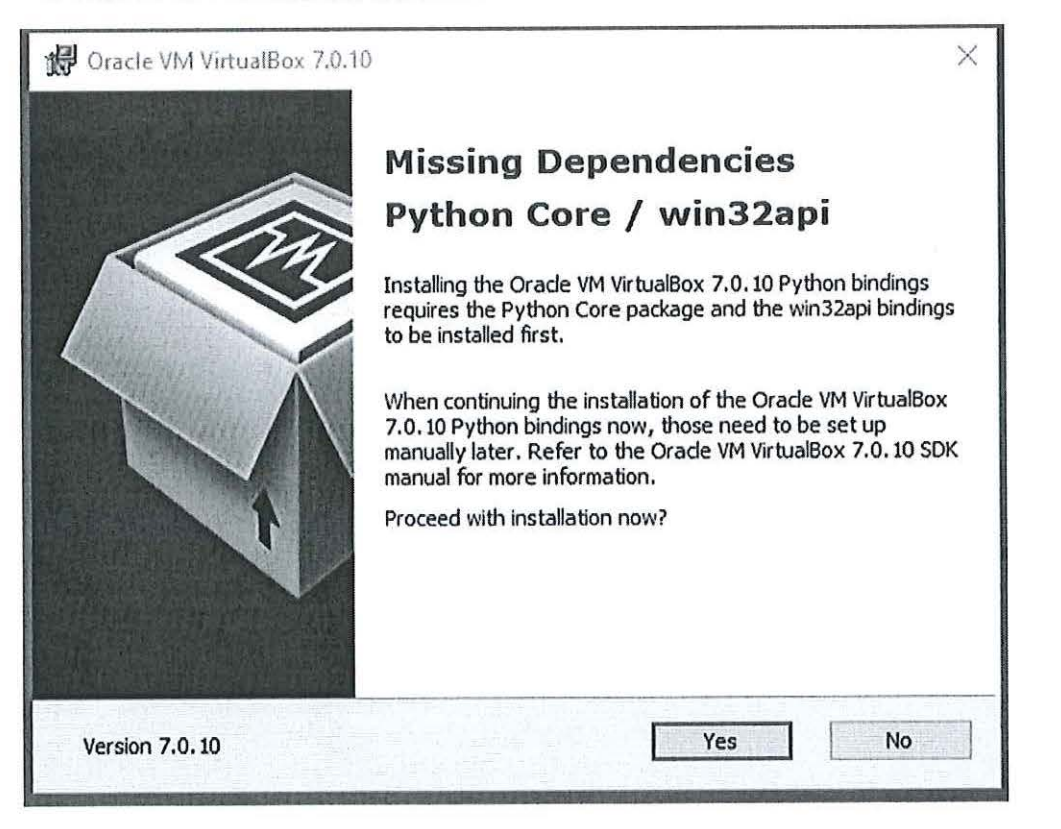

(i) What do you understand by positive and negative dependencies? [2]

- (ii) Based on the error displayed in the diagram is it a positive or negative<br>dependency? Justify your answer. dependency? Justify your answer.
- (iii) Based on your answer for (ii) state the name of the software(s) which is/are either positive or negative dependency. [2]

## **4. Long Questions**

 $\sim$ 

 $\alpha$ 

(a) Analyse the three screenshots below and answer the questions which follow. The screenshots were extracted from CentOS 5 DNS server.

# **File location: /etc/named.conf**

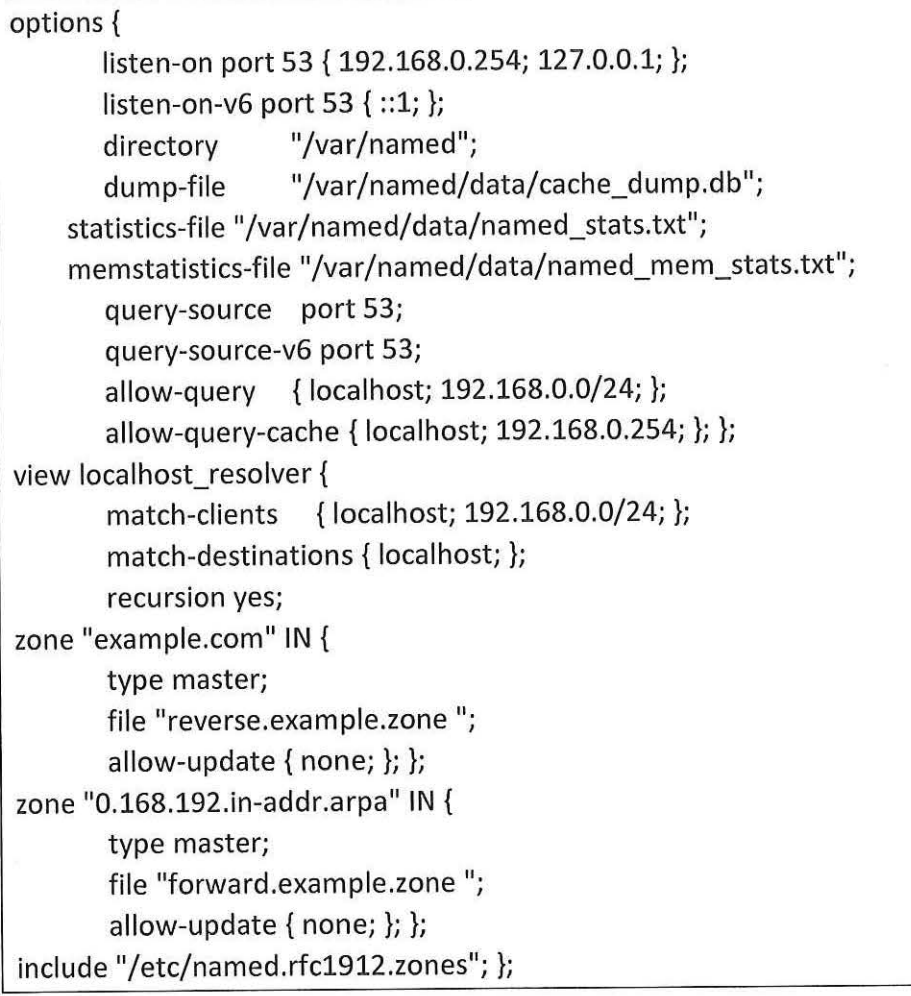

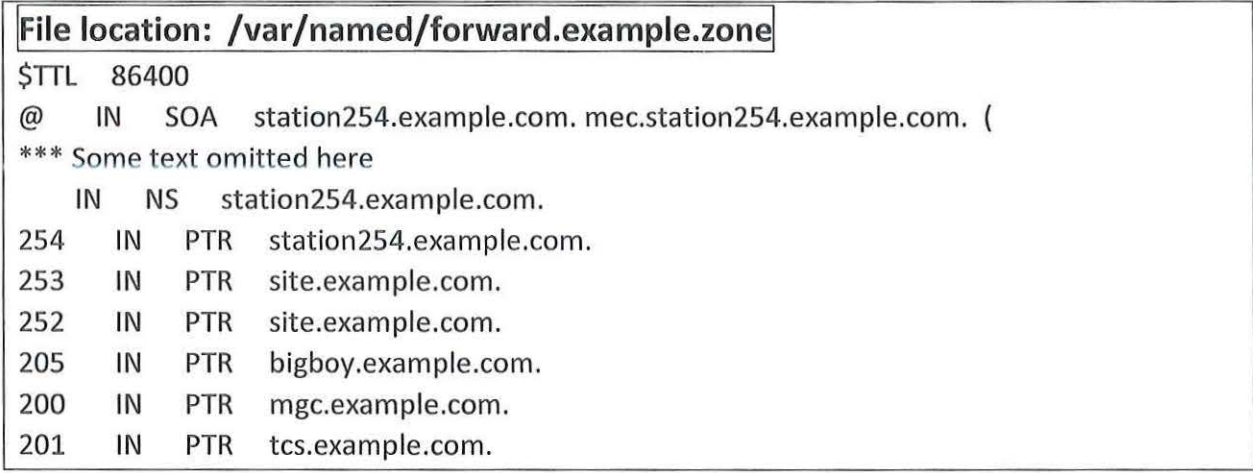

 $\sim$   $-1$ 

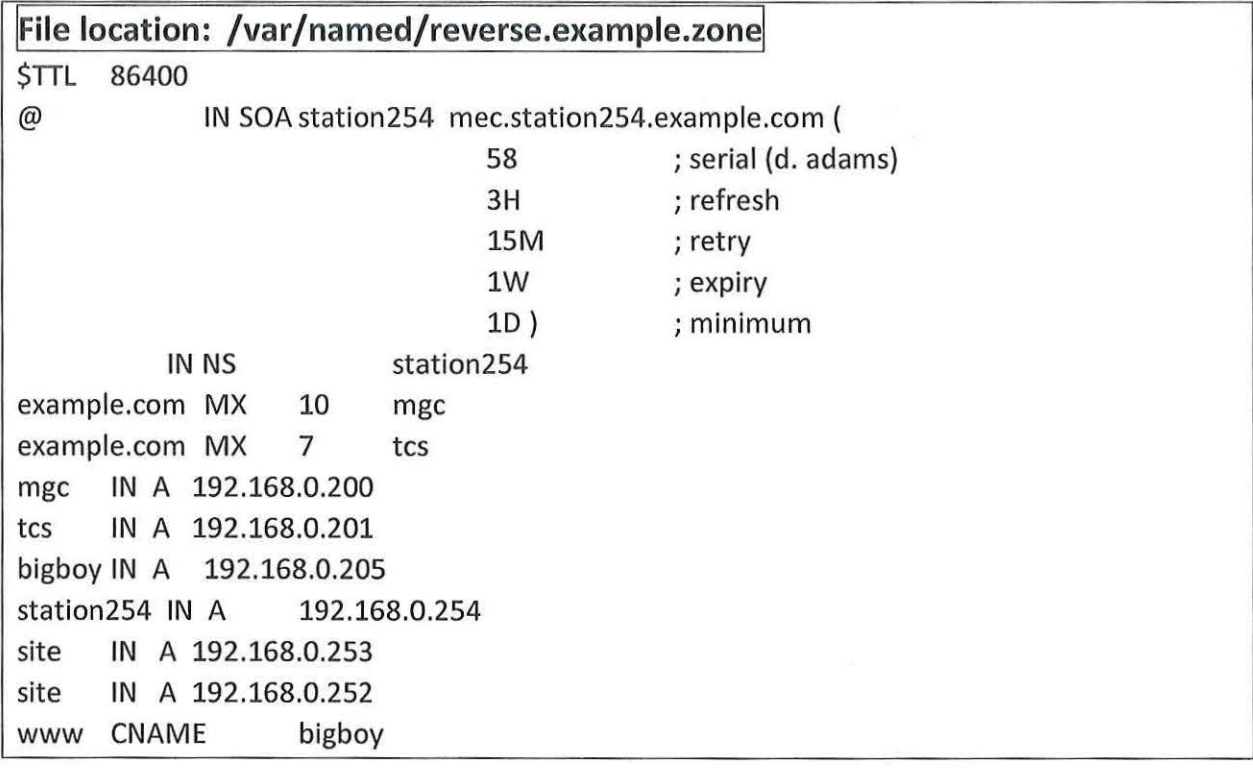

- (i) Give one advantage of creating CNAME in your DNS. (1)
- (ii) By checking the file **/var/named/reverse.example.zone,** how many changes were made in that zone? [2]
- (iii) From the screenshots above we can see that there are 2 IP addresses associated with the host **site.** Assuming that the company's website is hosted on **site.** Which server will respond if clients access the site via the preferred browser? Hence state the advantage of having one name associated with 2 IP addresses. (4)

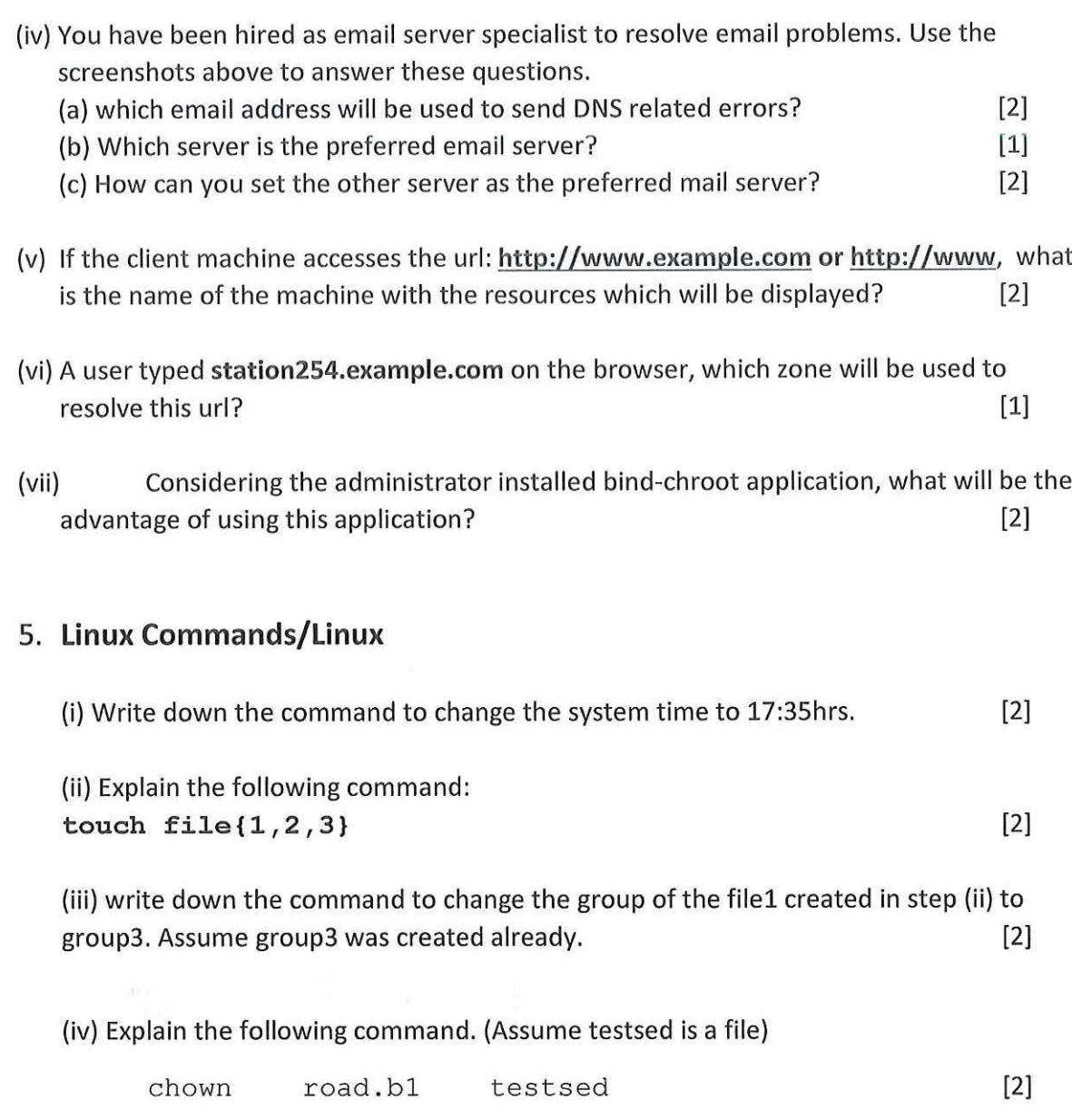

 $\frac{1}{2}$  ,  $\frac{1}{2}$  ,  $\frac{1}{2}$ 

 $\hat{\mathbf{r}}$ 

# **End of question paper**